### **HINTS TO COMPLETING THE ONLINE RSVP FORM FOR THE BEVAN LENNIE MID-YEAR LUNCHEON**

As this is the first time that the Association has used an online fillable form the following information is provided as a guide. It will not answer all the questions or issues that you might encounter as some things will be the result of computer software versions and setup.

The form is *dependent* on you using **Acrobat Reader XI** or equivalent, to be able to save and send it when completed. Acrobat Reader **XI** is a free download from Adobe. http://www.adobe.com/au/products/reader.html

The process has been tested successfully with the following browsers:

# **Internet Explorer v11, Firefox v28, Safari v5.1.7**

Note: **Google Chrome v34** does not support the saving of data into PDF files. However you can print a copy of the completed form from the screen if you have a PDF option as a printer this file can then be attached to an email or if you do not have a PDF Printer the completed printed form can be scanned as a pdf or image then attached to the email. The last resort is to send the printed form by Australia Post

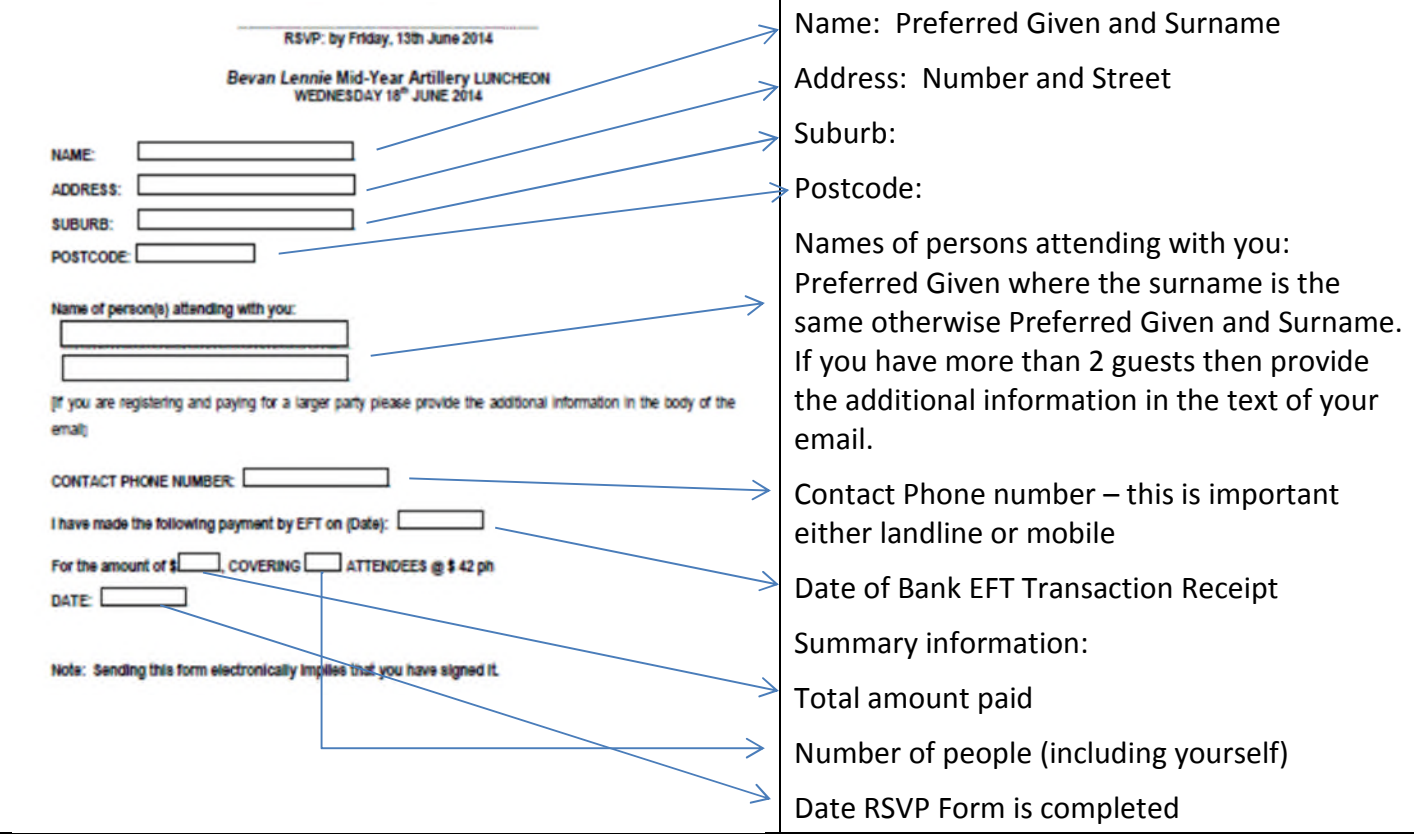

## **STEPS TO TAKE:**

Open the Association's website: http://www.artillerynsw.asn.au/

Select **Events and activities** Button

Click on **Mid-Year Luncheon** Option

Click on **Next Mid-Year Luncheon**

Click on **click here** re RSVP.

The **RSVP form** will appear in your browser or in Adobe ReaderXI

Complete the highlighted fields in the form by typing responses

Save it as a file.

Open the form **to check that all details added to the form are visible and correct**

Open your email software

**Create a new email**

**TO: applications@artillerynsw.asn.au**

**SUBJECT: Lunch Any additional information can be put into the message section Attach your PDF file to the email!**

**Send your email**

#### *ALTERNATIVES*

Should you encounter problems that prevent you from completing and emailing the form then the following process is recommended:

Transfer the funds by EFT using your normal financial services processes and procedures. Print out or save a copy of the receipt for your records.

Create an email in which you provide all of the required information and email it to:

#### applications@artillerynsw.asn.au

If you cannot send an email of acceptance or process your payment then complete a printed version of the blank form and enclose your cheque in favour of the RAA Association NSW and post it to: Mr LA Manning Unit 15 29-31 Corella Road **KIRRAWEE NSW 2232 Ph: (H) 9542 6126 or (Mo) 0448299458 no later than Friday 12th June 2015**